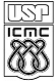

UNIVERSIDADE DE SÃO PAULO INSTITUTO DE CIÊNCIAS MATEMÁTICAS E DE COMPUTAÇÃO

Departamento de Ciências de Computação

http://www.icac.usp.br

# SCC-201 - Capítulo 5 Métodos de Busca [\[3\]](#page-119-0)

#### João Luís Garcia Rosa<sup>1</sup>

<sup>1</sup>Departamento de Ciências de Computação Instituto de Ciências Matemáticas e de Computação Universidade de São Paulo - São Carlos <http://www.icmc.usp.br/~joaoluis>

#### 2009

João Luís G. Rosa (c) [2009 - SCC-201: V. Métodos de Busca](#page-118-0) 1/121

<span id="page-0-0"></span>K ロ ▶ K 何 ▶ K ヨ ▶ K ヨ ▶ (ヨ)도 19 Q Q

# Sumário

#### **[Busca](#page-2-0)**

- **·** [Introdução](#page-2-0)
- **[Busca Sequencial](#page-9-0)**
- [Busca Binária](#page-37-0)
- 2 [Outros tipos de Busca](#page-46-0)
	- [Busca por interpolação](#page-46-0)
	- **•** [Busca em árvores](#page-49-0)

## 3 *[Hashing](#page-67-0)*

- **[Conceitos](#page-68-0)**
- [Funções](#page-74-0) *hash*
- [Tipos de](#page-85-0) *hashing*

> 제품 > (특)님.

#### [Introdução](#page-2-0) [Busca Sequencial](#page-9-0) [Busca Binária](#page-37-0)

# Sumário

## **[Busca](#page-2-0)**

#### **·** [Introdução](#page-2-0)

- [Busca Sequencial](#page-9-0)  $\bullet$
- [Busca Binária](#page-37-0)  $\bullet$
- [Outros tipos de Busca](#page-46-0)
	- **·** [Busca por interpolação](#page-46-0)
	- [Busca em árvores](#page-49-0)

# 3 *[Hashing](#page-67-0)*

- **[Conceitos](#page-68-0)**
- [Funções](#page-74-0) *hash*
- [Tipos de](#page-85-0) *hashing*

<span id="page-2-0"></span>( I → ( I → II → ) 4 0 →

←母

4日下

[Introdução](#page-2-0) [Busca Sequencial](#page-9-0) [Busca Binária](#page-37-0)

## A importância em estudar busca

- Busca é uma tarefa muito comum em computação?
- Vários métodos e estruturas de dados podem ser empregados para se fazer busca:
	- Quais estruturas de dados?
- Certos métodos de organização/ordenação de dados podem tornar o processo de busca mais eficiente.

- K 트 K K 트 K - 트 트 YO Q O

**← ロ ▶ → 伊** 

[Introdução](#page-2-0) [Busca Sequencial](#page-9-0) [Busca Binária](#page-37-0)

### A importância em estudar busca

#### O problema da busca (ou pesquisa):

Dado um conjunto de elementos, onde cada um é identificado por uma chave, o objetivo da busca é localizar, nesse conjunto, o elemento que corresponde a uma chave específica.

- 4 로 > 4 로 > 로비브

#### [Introdução](#page-2-0) [Busca Sequencial](#page-9-0) [Busca Binária](#page-37-0)

# Terminologia básica

- **Tabela** ou **Arquivo**: termos genéricos, pode ser qualquer estrutura de dados usada para armazenamento interno e organização dos dados:
	- Uma tabela é um conjunto de elementos, chamados **registros**,
	- Existe uma **chave** associada a cada registro, usada para diferenciar os registros entre si:
		- **Chave interna**: contida dentro do registro, em uma localização específica,
		- **Chave externa**: contida em uma tabela de chaves separada que inclui ponteiros para os registros,
		- **Chave primária**: para todo arquivo existe pelo menos um conjunto exclusivo de chaves - dois registros não podem ter o mesmo valor de chave,
		- **Chave secundária**: chaves não primárias, que não precisam ter seus valores exclusivos. Para que servem?

K ロ ▶ K 何 ▶ K ヨ ▶ K ヨ ▶ (ヨ)도 19 Q @

[Introdução](#page-2-0) [Busca Sequencial](#page-9-0) [Busca Binária](#page-37-0)

# Terminologia básica

- **Algoritmo de busca**: formalmente, é o algoritmo que aceita um argumento *a* e tenta encontrar o registro cuja chave seja *a*,
- **Operações**:
	- **Inserção**: adicionar um novo elemento à tabela,
	- **Algoritmo de busca e inserção**: se não encontra o registro, insere um novo,
	- **Remoção**: retirar um elemento da tabela,
	- **Recuperação**: procurar um elemento na tabela e, se achá-lo, torná-lo disponível.

[Introdução](#page-2-0) [Busca Sequencial](#page-9-0) [Busca Binária](#page-37-0)

# Terminologia básica

- A tabela pode ser:
	- Um vetor de registros,
	- Uma lista encadeada,
	- Uma árvore,
	- Etc.
- A tabela pode ficar:
	- Totalmente na memória (busca interna),
	- Totalmente no armazenamento auxiliar (busca externa),
	- Dividida entre ambos.

[Introdução](#page-2-0) [Busca Sequencial](#page-9-0) [Busca Binária](#page-37-0)

# Tipos de busca

- As técnicas de busca em memória interna que estudaremos serão:
	- **•** Busca Sequencial,
	- Busca Binária,
	- Busca por Interpolação,
	- Busca em Árvores,
	- *Hashing*.
- O objetivo é encontrar um dado registro com o menor custo,
- Cada técnica possui vantagens e desvantagens.

[Introdução](#page-2-0) [Busca Sequencial](#page-9-0) [Busca Binária](#page-37-0)

# Sumário

**[Busca](#page-2-0)** 

- **·** [Introdução](#page-2-0)
- **[Busca Sequencial](#page-9-0)**
- [Busca Binária](#page-37-0)
- [Outros tipos de Busca](#page-46-0)
	- **·** [Busca por interpolação](#page-46-0)
	- [Busca em árvores](#page-49-0)

# 3 *[Hashing](#page-67-0)*

- **[Conceitos](#page-68-0)**
- [Funções](#page-74-0) *hash*
- [Tipos de](#page-85-0) *hashing*

<span id="page-9-0"></span>( I → ( I → II → ) 4 0 →

←母

4日下

[Introdução](#page-2-0) [Busca Sequencial](#page-9-0) [Busca Binária](#page-37-0)

### Busca sequencial

- A busca sequencial é a forma mais simples de busca,
- É aplicável a uma tabela organizada como um vetor ou como uma lista encadeada,
- **•** Busca mais simples que há,
- Percorre-se registro por registro em busca da chave:

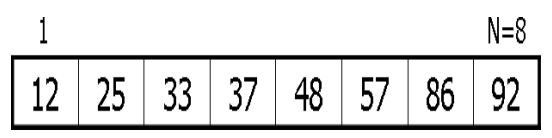

K 로 ▶ K 로 ▶ 트 로 이익 ①

[Introdução](#page-2-0) [Busca Sequencial](#page-9-0) [Busca Binária](#page-37-0)

#### Busca sequencial

#### Procure por 48

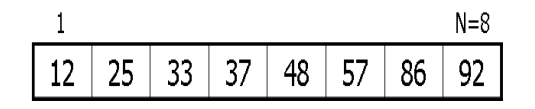

João Luís G. Rosa (C) [2009 - SCC-201: V. Métodos de Busca](#page-0-0) 120 a.C. (2012) 12/121

[Introdução](#page-2-0) [Busca Sequencial](#page-9-0) [Busca Binária](#page-37-0)

### Busca sequencial

#### Procure por 48

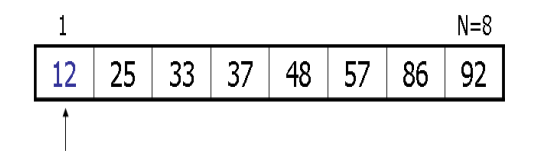

João Luís G. Rosa (C) [2009 - SCC-201: V. Métodos de Busca](#page-0-0) 13/121 - 13/121

[Introdução](#page-2-0) [Busca Sequencial](#page-9-0) [Busca Binária](#page-37-0)

### Busca sequencial

#### Procure por 48

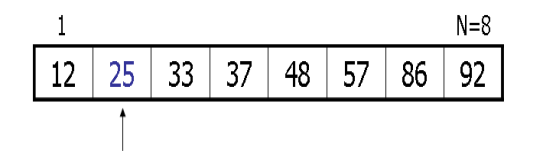

João Luís G. Rosa (C) [2009 - SCC-201: V. Métodos de Busca](#page-0-0) 14/121

[Introdução](#page-2-0) [Busca Sequencial](#page-9-0) [Busca Binária](#page-37-0)

### Busca sequencial

#### Procure por 48

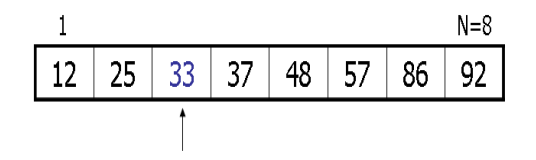

João Luís G. Rosa (C) [2009 - SCC-201: V. Métodos de Busca](#page-0-0) de Executor de Santiago e 15/121

[Introdução](#page-2-0) [Busca Sequencial](#page-9-0) [Busca Binária](#page-37-0)

### Busca sequencial

#### Procure por 48

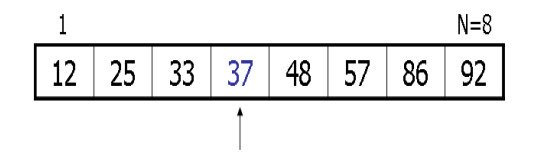

João Luís G. Rosa (C) [2009 - SCC-201: V. Métodos de Busca](#page-0-0) de Extraordialectural de 16/121

[Introdução](#page-2-0) [Busca Sequencial](#page-9-0) [Busca Binária](#page-37-0)

### Busca sequencial

#### Procure por 48

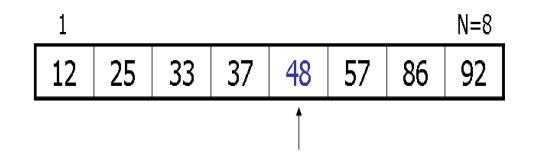

João Luís G. Rosa © [2009 - SCC-201: V. Métodos de Busca](#page-0-0) 17/121

[Introdução](#page-2-0) [Busca Sequencial](#page-9-0) [Busca Binária](#page-37-0)

#### Busca sequencial

Algoritmo de busca sequencial em um vetor *A*, com *n* posições (0 até *n* − 1), sendo *x* a chave procurada:

```
for (i=0; i \le n; i++)if (A[i] == x)return(i); /*chave encontrada*/
return(-1); /*chave não encontrada*/
```
### Busca sequencial

- Uma maneira de tornar o algoritmo mais eficiente é usar um **sentinela**:
	- Sentinela: consiste em adicionar um elemento de valor *x* no final da tabela.

[Introdução](#page-2-0) [Busca Sequencial](#page-9-0) [Busca Binária](#page-37-0)

O sentinela garante que o elemento procurado será encontrado, o que elimina uma expressão condicional, melhorando a performance do algoritmo:

```
A[n]=x:
for (i=0; x!=A[i]; i++):
if (i < n) return(i); /*chave encontrada*/
else return(-1); /*chave não encontrada*/
```
K ロ ▶ K 何 ▶ K ヨ ▶ K ヨ ▶ (ヨ)도 19 Q Q

[Introdução](#page-2-0) [Busca Sequencial](#page-9-0) [Busca Binária](#page-37-0)

### Busca sequencial

- Limitações do vetor:
	- Tamanho fixo:
		- Pode desperdiçar ou faltar espaço.
- **•** Alternativa:
	- Lista encadeada:
		- O que muda na busca sequencial?

#### **Complexidade**:

- Se o registro for o primeiro: 1 comparação,
- Se o registro procurado for o último: *N* comparações,
- Se for igualmente provável que o argumento apareça em qualquer posição da tabela, em média: (*n*+1) 2 comparações,
- Se a busca for mal sucedida: *N* comparações.
- $\bullet$  Logo, a busca sequencial, no pior caso, é  $\mathcal{O}(n)$ .

[Introdução](#page-2-0) [Busca Sequencial](#page-9-0) [Busca Binária](#page-37-0)

### Busca sequencial

- Arranjo não ordenado:
	- Inserção no final do arranjo,
	- Remoção:
		- Realocação dos registros acima do registro removido.
- Para aumentar a eficiência:
	- Reordenar continuamente a tabela de modo que os registros mais acessados sejam deslocados para o início:
		- <sup>1</sup> Método mover-para-frente: sempre que uma pesquisa obtiver êxito, o registro recuperado é colocado no início da lista,
		- Método da transposição: um registro recuperado com sucesso é trocado com o registro imediatamente anterior.
	- Ambos se baseiam no fenômeno da **recuperação recorrente de registros**.

K ロ ▶ K 何 ▶ K ヨ ▶ K ヨ ▶ (ヨ)도 19 Q Q

[Introdução](#page-2-0) [Busca Sequencial](#page-9-0) [Busca Binária](#page-37-0)

### Busca sequencial

- Desvantagens do método mover-para-frente:
	- Uma única recuperação não implica que o registro será frequentemente recuperado:
		- **•** Perda de eficiência para os outros registros.
	- O método é mais "caro" em vetores do que em listas.
- Vantagens do método mover-para frente:
	- Possui resultados melhores para quantidades pequena e média de buscas.

[Introdução](#page-2-0) [Busca Sequencial](#page-9-0) [Busca Binária](#page-37-0)

#### Busca sequencial

- Busca sequencial em tabela ordenada:
	- A eficiência da operação de busca melhora se as chaves dos registros estiverem ordenadas:
		- No pior caso (caso em que a chave não é encontrada), são necessárias *N* comparações quando as chaves estão desordenadas,
		- No caso médio,  $\frac{N}{2}$  comparações se as chaves estiverem ordenadas, pois se para a busca assim que uma chave maior do que a procurada é encontrada.
	- Dificuldade do método?

K 何 ▶ K ヨ ▶ K ヨ ▶ ヨ ヨ や 9 Q O

### Busca sequencial

#### • Busca sequencial indexada:

- Existe uma tabela auxiliar, chamada tabela de índices, além do próprio arquivo ordenado,
- Cada elemento na tabela de índices contém uma chave (*kindex*) e um indicador do registro no arquivo que corresponde a *kindex*:
	- Faz-se a busca a partir do ponto indicado na tabela, sendo que a busca não precisa ser feita desde o começo.

[Introdução](#page-2-0) [Busca Sequencial](#page-9-0) [Busca Binária](#page-37-0)

- Pode ser implementada como um vetor ou como uma lista encadeada:
	- O indicador da posição na tabela pode ser um ponteiro ou uma variável inteira.

[Busca](#page-2-0) [Outros tipos de Busca](#page-46-0)

*[Hashing](#page-67-0)*

[Introdução](#page-2-0) [Busca Sequencial](#page-9-0) [Busca Binária](#page-37-0)

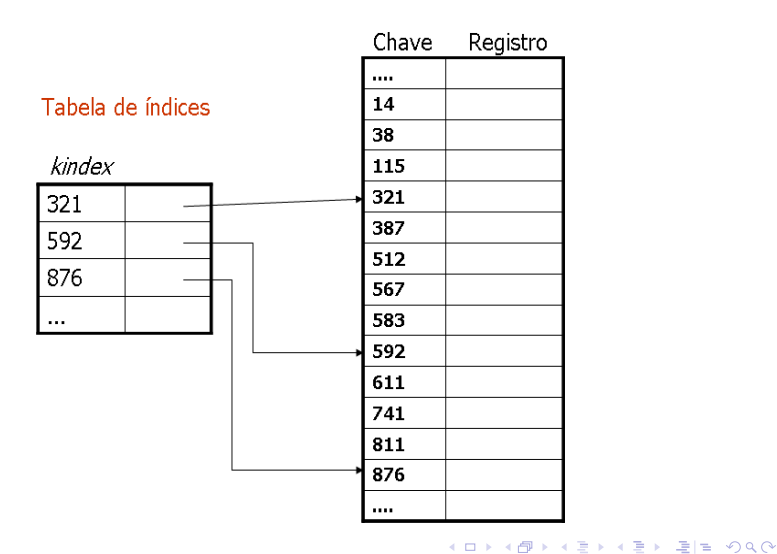

[Introdução](#page-2-0) [Busca Sequencial](#page-9-0) [Busca Binária](#page-37-0)

### Busca sequencial

- **•** Busca sequencial indexada:
	- Se a tabela for muito grande, pode-se ainda usar a **tabela de índices secundária**:
		- O índice secundário é um índice para o índice primário.

[Busca](#page-2-0) [Outros tipos de Busca](#page-46-0)

*[Hashing](#page-67-0)*

[Introdução](#page-2-0) [Busca Sequencial](#page-9-0) [Busca Binária](#page-37-0)

### Busca sequencial

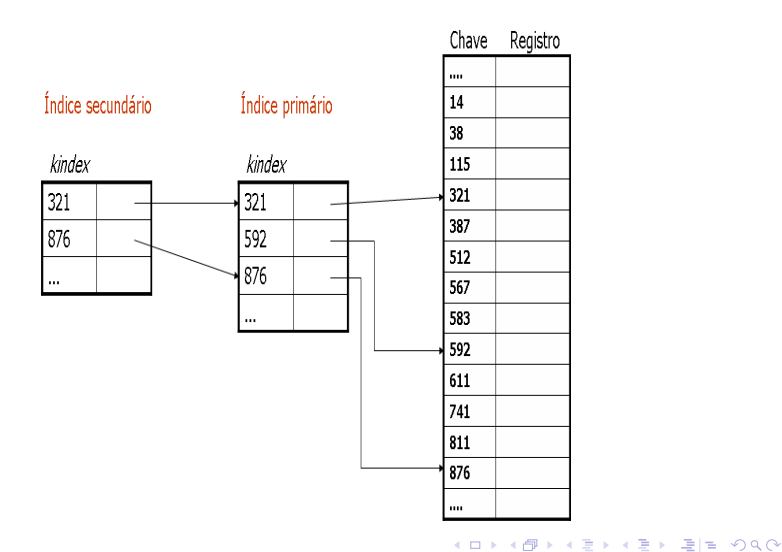

João Luís G. Rosa © [2009 - SCC-201: V. Métodos de Busca](#page-0-0) 27/121

[Introdução](#page-2-0) [Busca Sequencial](#page-9-0) [Busca Binária](#page-37-0)

### Busca sequencial

#### • Vantagem:

- Os itens na tabela poderão ser examinados sequencialmente sem que todos os registros precisem ser acessados:
	- O tempo de busca diminui consideravelmente.
- **o** Desvantagens:
	- A tabela tem que estar ordenada,
	- Exige espaço adicional para armazenar a(s) tabela(s) de índices.

• Algo mais?

[Introdução](#page-2-0) [Busca Sequencial](#page-9-0) [Busca Binária](#page-37-0)

#### Busca sequencial

- **·** Remoção:
	- Remove-se o elemento e rearranja-se a tabela inteira e o(s) índice(s),
	- Marca-se a posição do elemento removido, indicando que ela pode ser ocupada por um outro elemento futuramente:
		- A posição da tabela fica vazia.

- ◆ 로 ▶ → 로 ▶ - 로!로 ⊙ Q ⊙

**← ロ ▶ → 伊** 

[Introdução](#page-2-0) [Busca Sequencial](#page-9-0) [Busca Binária](#page-37-0)

#### Busca sequencial

- · Inserção:
	- Se houver espaço vago na tabela, rearranjam-se os elementos localmente,
	- Se não houver espaço vago:
		- Rearranjar a tabela a partir do ponto apropriado e reconstruir o(s) índice(s).

[Introdução](#page-2-0) [Busca Sequencial](#page-9-0) [Busca Binária](#page-37-0)

- o Inserção do elemento 512 **com** espaço vago:
	- 567 e 583 descem,
	- 512 é inserido.

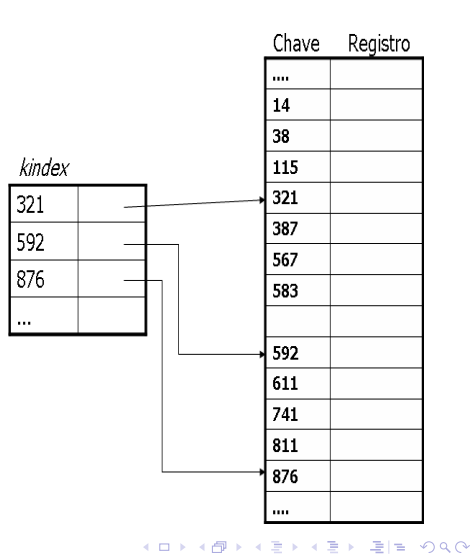

[Introdução](#page-2-0) [Busca Sequencial](#page-9-0) [Busca Binária](#page-37-0)

- o Inserção do elemento 512 **com** espaço vago:
	- 567 e 583 descem,
	- 512 é inserido.

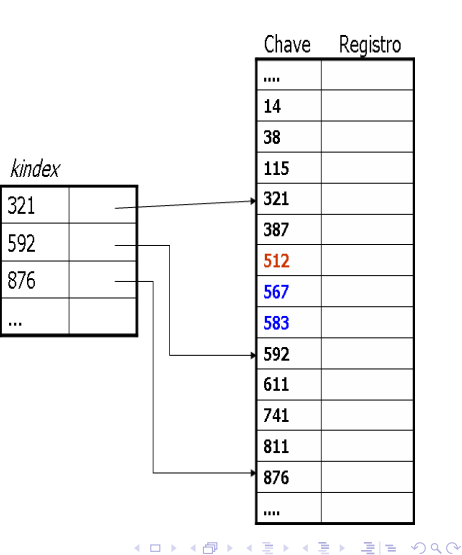

[Introdução](#page-2-0) [Busca Sequencial](#page-9-0) [Busca Binária](#page-37-0)

- o Inserção do elemento 512 **sem** espaço vago:
	- Elementos a partir de 567 descem,
	- 512 é inserido,
	- Índice é reconstruído.

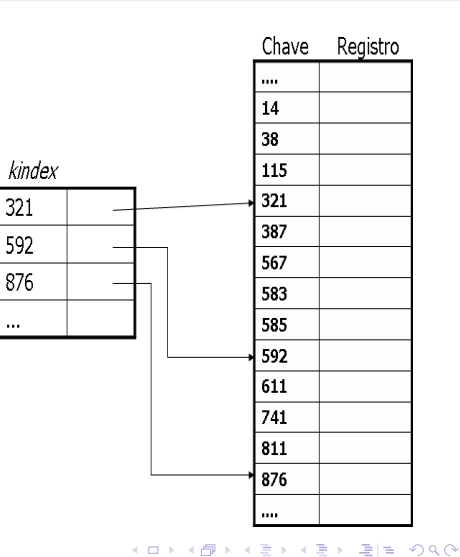

[Introdução](#page-2-0) [Busca Sequencial](#page-9-0) [Busca Binária](#page-37-0)

- o Inserção do elemento 512 **sem** espaço vago:
	- Elementos a partir de 567 descem,
	- 512 é inserido,
	- Índice é reconstruído.

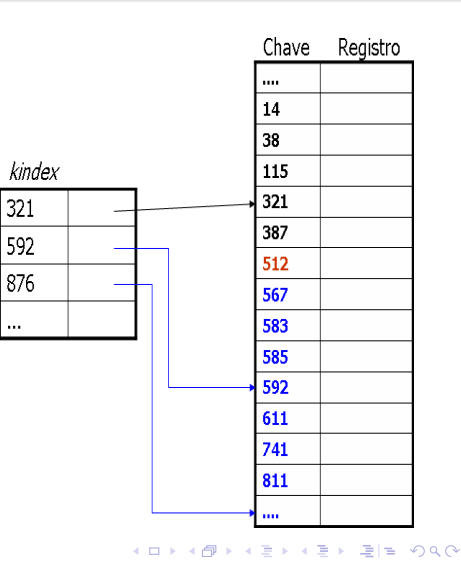

[Introdução](#page-2-0) [Busca Sequencial](#page-9-0) [Busca Binária](#page-37-0)

#### Busca sequencial

- Como montar o índice primário:
	- Se a tabela não estiver ordenada, ordene-a,
	- Divide-se o número de elementos da tabela pelo tamanho do índice desejado: *n*/tamanho-índice,
	- Para montar o índice, recuperam-se da tabela os elementos 0, 0+*n*/tamanho-índice, 0+2\**n*/tamanho-índice, etc.,
	- Cada elemento do índice representa *n*/tamanho-índice elementos da tabela.

[Introdução](#page-2-0) [Busca Sequencial](#page-9-0) [Busca Binária](#page-37-0)

#### Busca sequencial

- Exemplo:
	- Divide-se o número de elementos da tabela pelo tamanho do índice desejado:
		- Se a tabela tem 1.000 elementos e deseja-se um índice primário de 10 elementos, faz-se 1.000/10=100.
	- Para montar o índice, recuperam-se da tabela os elementos 0, 0+*n*/tamanho-índice, 0+2\**n*/tamanho-índice, etc.:
		- O índice primário é montado com os elementos das posições 0, 100, 200, etc. da tabela.
	- Cada elemento do índice representa *n*/tamanho-índice elementos da tabela:
		- Cada elemento do índice primário aponta para o começo de um grupo de 100 elementos da tabela.

K ロ ▶ K 何 ▶ K ヨ ▶ K ヨ ▶ (ヨ)도 19 Q Q
[Busca](#page-2-0) [Outros tipos de Busca](#page-46-0) *[Hashing](#page-67-0)* [Introdução](#page-2-0) [Busca Sequencial](#page-9-0) [Busca Binária](#page-37-0) Busca sequencial

- Para montar um índice secundário, aplica-se raciocínio similar sobre o índice primário,
- Em geral, não são necessários mais do que 2 índices.

K ロ ▶ K 個 ▶ K ヨ ▶ K ヨ ▶ (ヨ) = 19 Q Q

#### [Introdução](#page-2-0) [Busca Sequencial](#page-9-0) [Busca Binária](#page-37-0)

# Sumário

### **[Busca](#page-2-0)**

- **·** [Introdução](#page-2-0)
- **[Busca Sequencial](#page-9-0)**
- [Busca Binária](#page-37-0)
- [Outros tipos de Busca](#page-46-0)
	- **·** [Busca por interpolação](#page-46-0)
	- [Busca em árvores](#page-49-0)

### 3 *[Hashing](#page-67-0)*

- **[Conceitos](#page-68-0)**
- [Funções](#page-74-0) *hash*
- [Tipos de](#page-85-0) *hashing*

<span id="page-37-0"></span>( I → ( I → II → ) 4 0 →

←母

4日下

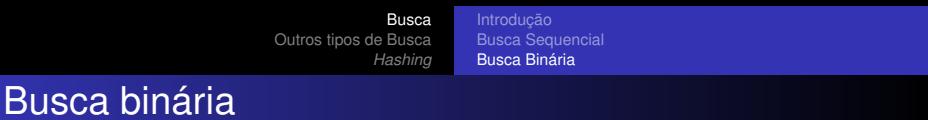

- Se os dados estiverem ordenados em um arranjo, pode-se tirar vantagens dessa ordenação:
	- Busca binária:  $A[i] ≤ A[i + 1]$ , se ordem crescente;  $A[i] > A[i + 1]$ , se ordem decrescente.
- O elemento buscado é comparado ao elemento do meio do arranjo:
	- Se igual, busca bem-sucedida,
	- Se menor, busca-se na metade inferior do arranjo,
	- Se maior, busca-se na metade superior do arranjo.

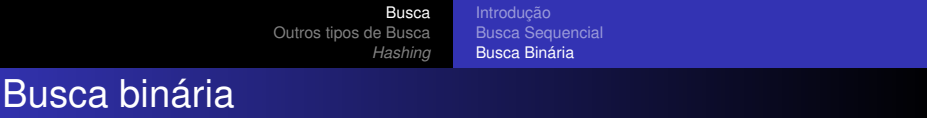

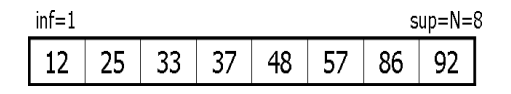

João Luís G. Rosa © [2009 - SCC-201: V. Métodos de Busca](#page-0-0) 40/121

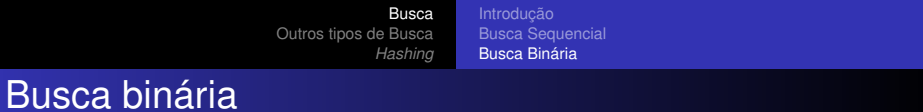

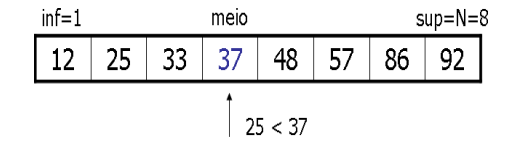

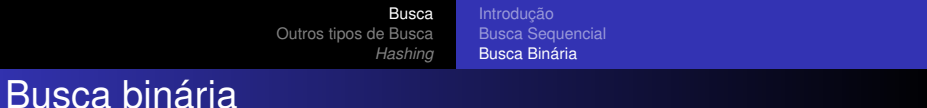

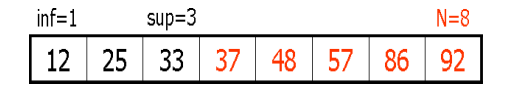

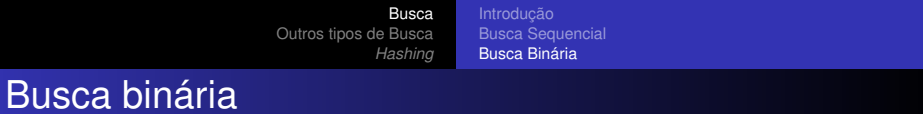

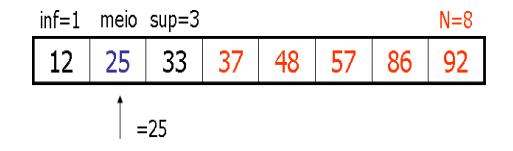

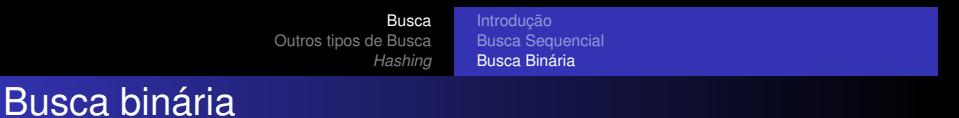

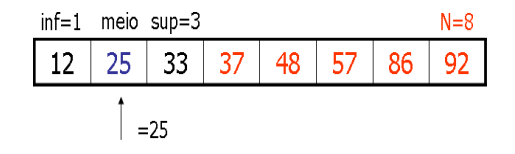

Em cada passo, o tamanho do arranjo em que se busca é dividido por 2.

[Busca](#page-2-0) [Outros tipos de Busca](#page-46-0) *[Hashing](#page-67-0)* [Introdução](#page-2-0) [Busca Sequencial](#page-9-0) [Busca Binária](#page-37-0)

## Busca binária

#### **Complexidade**:

- O(*log n*), pois cada comparação reduz o número de possíveis candidatos por um fator de 2.
- Vantagens:
	- Eficiência da busca,
	- Simplicidade da implementação.
- **o** Desvantagens:
	- Nem todo arranjo está ordenado,
	- Exige o uso de um arranjo para armazenar os dados:
		- Faz uso do fato de que os índices do vetor são inteiros consecutivos.
	- Inserção e remoção de elementos são ineficientes:
		- **·** Realocação de elementos.

K ロ ▶ K 何 ▶ K ヨ ▶ K ヨ ▶ (ヨ)도 19 Q Q

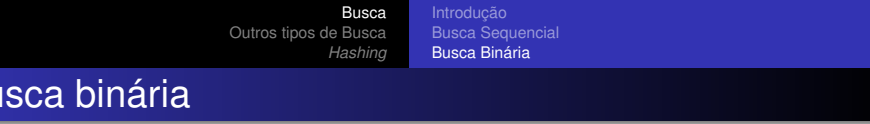

- A busca binária pode ser usada com a organização de tabela sequencial indexada:
	- Em vez de pesquisar o índice sequencialmente, pode-se usar uma busca binária.

 $B<sub>L</sub>$ 

<span id="page-45-0"></span>▶ ४ 분 ▶ ४ 분 ▶ (분)님 19 9.0

∢ 伊

[Busca por interpolação](#page-46-0) [Busca em árvores](#page-49-0)

## Sumário

#### **[Busca](#page-2-0)**

- **·** [Introdução](#page-2-0)
- **[Busca Sequencial](#page-9-0)**
- [Busca Binária](#page-37-0)  $\bullet$
- 2 [Outros tipos de Busca](#page-46-0) [Busca por interpolação](#page-46-0)
	- [Busca em árvores](#page-49-0)

### 3 *[Hashing](#page-67-0)*

- **[Conceitos](#page-68-0)**
- [Funções](#page-74-0) *hash*
- [Tipos de](#page-85-0) *hashing*

<span id="page-46-0"></span>( I → ( I → II → ) 4 0 →

4日下 ∢ 伊

[Busca por interpolação](#page-46-0) [Busca em árvores](#page-49-0)

### Busca por interpolação

- Se as chaves estiverem uniformemente distribuídas, esse método pode ser ainda mais eficiente do que a busca binária,
- Com chaves uniformemente distribuídas, pode-se esperar que *x* esteja aproximadamente na posição:

$$
meio = inf + (sup - inf) * (\frac{(x - A[inf])}{(A[sup] - A[inf])})
$$

sendo que *inf* e *sup* são redefinidos iterativamente como na busca binária.

트 > H 트 > 트H는 KD Q @

[Busca por interpolação](#page-46-0) [Busca em árvores](#page-49-0)

### Busca por interpolação

#### **Complexidade**:

- $\circ$   $\mathcal{O}(log(log(n)))$  se as chaves estiverem uniformemente distribuídas:
	- Raramente precisará de mais comparações.
- Se as chaves não estiverem uniformemente distribuídas, a busca por interpolação pode ser tão ruim quanto uma busca sequencial.

#### **Desvantagem**:

- Em situações práticas, as chaves tendem a se aglomerar em torno de determinados valores e não são uniformemente distribuídas:
	- Exemplo: há uma quantidade maior de nomes começando com "S" do que com "Q".

<span id="page-48-0"></span>K ロ ▶ K 何 ▶ K ヨ ▶ K ヨ ▶ (ヨ)도 19 Q Q

[Busca por interpolação](#page-46-0) [Busca em árvores](#page-49-0)

# Sumário

#### **[Busca](#page-2-0)**

- **·** [Introdução](#page-2-0)
- **[Busca Sequencial](#page-9-0)**
- [Busca Binária](#page-37-0)  $\bullet$
- 2 [Outros tipos de Busca](#page-46-0)
	- [Busca por interpolação](#page-46-0)
	- **•** [Busca em árvores](#page-49-0)

### 3 *[Hashing](#page-67-0)*

- **[Conceitos](#page-68-0)**
- [Funções](#page-74-0) *hash*
- [Tipos de](#page-85-0) *hashing*

<span id="page-49-0"></span>( I → ( I → II → ) 4 0 →

4日下 ∢ 伊

[Busca por interpolação](#page-46-0) [Busca em árvores](#page-49-0)

### Busca em árvores

#### **•** Árvores:

- **·** Árvores binárias:
	- Árvores binárias de busca,
	- AVLs: árvores binárias de busca balanceadas.
- Árvores multidirecionais:
	- Árvores B.
- Complexidade de tempo no pior caso?
- Complexidade de tempo no melhor caso?

[Busca por interpolação](#page-46-0) [Busca em árvores](#page-49-0)

## Árvore binária de busca

- Uma **árvore binária** é um conjunto finito de nós que ou está vazio ou consiste de um nó raiz e duas árvores binárias disjuntas chamadas de sub-árvores *esquerda* e *direita*,
- Uma **árvore binária de busca** é uma árvore binária que exibe a propriedade de ordenação. Satisfaz as seguintes propriedades:
	- <sup>1</sup> Todo elemento tem uma chave e não há dois elementos com a mesma chave (i.e., as chaves são distintas),
	- <sup>2</sup> As chaves (se houver) na sub-árvore esquerda são menores do que a chave na raiz,
	- <sup>3</sup> As chaves (se houver) na sub-árvore direita são maiores do que a chave na raiz,
	- <sup>4</sup> As sub-árvores esquerda e direita são também árvores binárias.

K ロ ▶ K 何 ▶ K ヨ ▶ K ヨ ▶ (ヨ)도 19 Q Q

<span id="page-52-0"></span>[Busca por interpolação](#page-46-0) [Busca em árvores](#page-49-0)

## Árvore binária de busca

- Uma árvore binária de busca pode suportar as operações de localização, inserção e exclusão,
- Um **algoritmo de busca** é aquele que aceita um argumento *a* e tenta encontrar o registro cuja chave é *a*,
- O algoritmo pode retornar o registro inteiro ou, mais comum, um ponteiro para o registro,
- Uma tabela de registros na qual uma chave é usada para recuperação é chamada de **tabela de busca** ou **dicionário**.

[Busca por interpolação](#page-46-0) [Busca em árvores](#page-49-0)

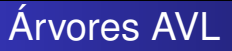

- **Árvores AVL**<sup>1</sup> são árvores binárias de busca balanceadas e ordenadas:
	- A árvore é balanceada se a altura da sub-árvore esquerda de qualquer nó não difere de mais de uma unidade da altura da sub-árvore direita,
	- O relacionamento hierárquico prevê que o dado em cada nó da árvore é maior do que todos dados da sua sub-árvore esquerda e menor ou igual aos dados da sub-árvore direita.

<span id="page-53-0"></span> $1$ O termo AVL é devido a proposta de Ad[els](#page-52-0)on-Vels[kii](#page-54-0) [e](#page-45-0) [La](#page-53-0)[n](#page-54-0)[d](#page-48-0)[is](#page-49-0)[,](#page-66-0) [d](#page-67-0)e1[9](#page-67-0)[62](#page-0-0)[.](#page-118-0)  $\equiv$  090

[Busca](#page-2-0) [Outros tipos de Busca](#page-46-0) *[Hashing](#page-67-0)* [Busca por interpolação](#page-46-0) [Busca em árvores](#page-49-0) Árvores AVL

Seja a seguinte árvore AVL:

<span id="page-54-0"></span>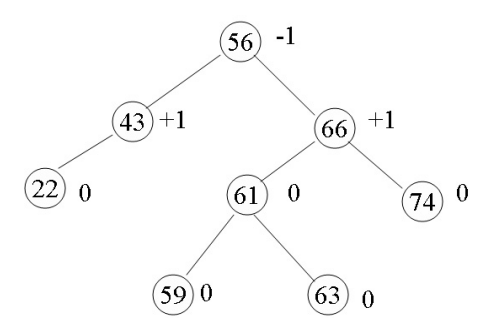

- Fator de equilíbrio =  $H_e$   $H_d$ 
	- *H<sup>e</sup>* = altura da sub-árvore esquerda,
	- **•**  $H_d$  = altura da sub-árvore direita.

[Busca por interpolação](#page-46-0) [Busca em árvores](#page-49-0)

# Operações com Árvores AVL

- As operações básicas com árvores AVL são as mesmas operações com as árvores binárias de busca:
	- **·** inserir um nó na árvore,
	- **·** localizar um nó na árvore (maior prioridade),
	- **•** remover um nó da árvore.
- O problema é que com a inserção e/ou remoção, a árvore pode deixar de ser AVL,
- Neste caso, deve-se transformá-la.

▶ 제품 ▶ 제품 ▶ (토)님 (9) 여야

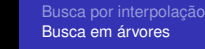

# Árvores AVL

- **Vantagem**: a árvore AVL é uma árvore balanceada, ou seja, a distância média dos nós até a raiz é mínima. Isto contribui para que, na média, os nós sejam localizados mais rapidamente,
- **Aplicação**: tabelas dinâmicas, onde elementos podem ser inseridos e removidos freqüentemente.

- K 트 K K 트 K - 트 트 YO Q O

[Busca por interpolação](#page-46-0) [Busca em árvores](#page-49-0)

### Árvore de Busca Multidirecional

- As árvores de busca não binárias dividem-se em:
	- árvore de busca multidirecionais (que inclui árvores-B),
	- árvores de busca digitais.

[Busca por interpolação](#page-46-0) [Busca em árvores](#page-49-0)

## Árvore de Busca Multidirecional

#### **Árvore de busca multidirecional de ordem** *n*:

- cada nó possui *n* ou menos sub-árvores e contém uma chave a menos que a quantidade de sub-árvores,
- Se *s*0, *s*1, *s*2, ... , *sm*−<sup>1</sup> são *m* sub-árvores de um nó contendo as chaves *k*0, *k*1, ..., *km*−2, em ordem crescente,

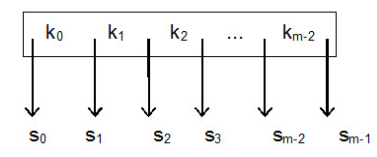

- todas as chaves em *s*<sub>0</sub> serão menores ou iguais à  $k_0$ , todas as chaves em *s*<sup>1</sup> serão menores ou iguais à *k*<sup>1</sup> e maiores que  $k_0$  e assim por diante,
- uma ou mais sub-árvores de um nó podem estar vazias.

K ロ ▶ K 何 ▶ K ヨ ▶ K ヨ ▶ (ヨ)도 19 Q @

[Busca](#page-2-0) [Outros tipos de Busca](#page-46-0) *[Hashing](#page-67-0)* [Busca por interpolação](#page-46-0) [Busca em árvores](#page-49-0)

### Árvore de Busca Multidirecional

Exemplo de árvore de ordem 4: 4 sub-árvores no máximo ⇒ máximo 3 chaves por nó:

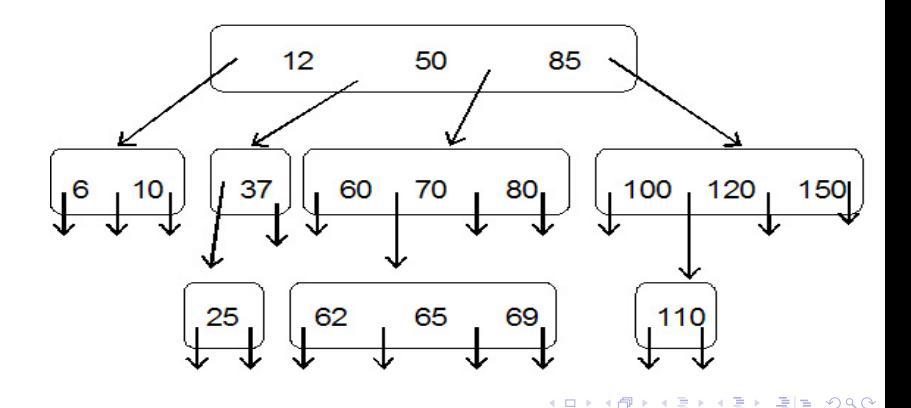

4日下

[Busca por interpolação](#page-46-0) [Busca em árvores](#page-49-0)

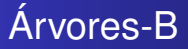

- Uma **árvore-B** de ordem *m* é uma **árvore de busca multidirecional balanceada** que satisfaz as seguintes condições:
	- todo nó possui *m* ou menos sub-árvores (máximo *m*),
	- todo nó, exceto o raiz, possui no mínimo *m*/2 sub-árvores (maior inteiro),
	- o raiz possui no mínimo duas sub-árvores não vazias,
	- todas as folhas estão no mesmo nível,
	- um nó com *k* sub-árvores armazena *k* − 1 registros,
	- todos os nós pai (de derivação) possuem exclusivamente sub-árvores não vazias.

[Busca por interpolação](#page-46-0) [Busca em árvores](#page-49-0)

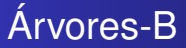

 $\bullet$  Um nó com *j* registros e  $j + 1$  filhos pode ser representado por:

$$
\mid E_0 \mid C_1 \mid E_1 \mid C_2 \mid \ldots \mid E_{j-1} \mid C_j \mid E_j
$$

- onde:
	- $C_1 < C_2 < ... < C_i$  são chaves dos registros,
	- *E<sup>i</sup>* é o endereço da sub-árvore que contém os registros com chaves compreendidas entre  $C_i$  e  $C_{i+1}$ .
- Exemplo de Árvore-B de ordem 5: próximo slide.

[Busca por interpolação](#page-46-0) [Busca em árvores](#page-49-0)

#### 

Árvores-B

[Busca por interpolação](#page-46-0) [Busca em árvores](#page-49-0)

# **Eficiência**

- $\bullet$  Acesso sequencial =  $\mathcal{O}(n)$ :
	- Quanto mais as estruturas (tabelas, arquivos, etc.) crescem, mais acessos há,
	- Quando armazenamento é em disco, reduzir acessos é essencial.
- Busca binária = O(*log*(*n*)):
	- **Restrita a arranjos.**
- Árvores AVL (no melhor caso) =  $\mathcal{O}(log(n))$ :
	- Não importa o tamanho da tabela.

[Busca por interpolação](#page-46-0) [Busca em árvores](#page-49-0)

### **Eficiência**

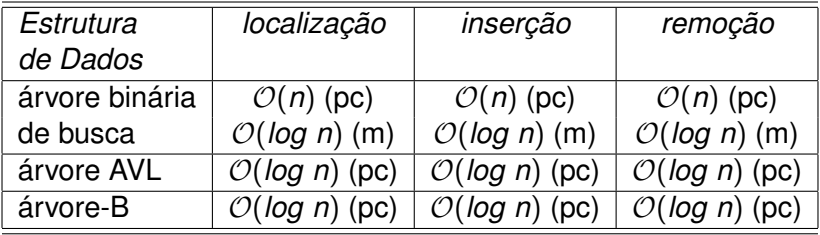

Resumo de algumas implementações de dicionários. Legenda: pc = pior caso, m = caso médio. [\[2\]](#page-119-1)

K ロ X K @ X X 황 X X 황 X 홍(백 X 9 Q Q\*

[Busca por interpolação](#page-46-0) [Busca em árvores](#page-49-0)

## Reflexão

#### Acesso em tempo constante:

Tradicionalmente, endereçamento direto em um arranjo: Cada chave *k* é mapeada na posição *k* do arranjo:

 $\bullet$  Função de mapeamento  $f(k) = k$ .

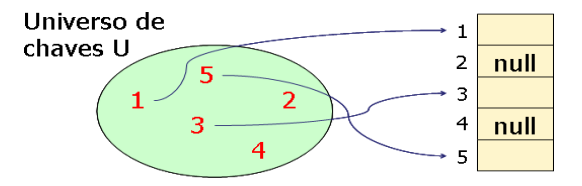

<span id="page-66-0"></span>[Busca por interpolação](#page-46-0) [Busca em árvores](#page-49-0)

# Reflexão

- **•** Enderecamento direto:
	- Vantagem: Acesso direto e, portanto, rápido:
		- Via indexação do arranjo.
	- Desvantagem: Uso ineficiente do espaço de armazenamento:
		- Declara-se um arranjo do tamanho da maior chave?
		- E se as chaves não forem contínuas? Por exemplo, {1 e 100},
		- Pode sobrar espaço? Pode faltar?

[Conceitos](#page-68-0) [Funções](#page-74-0) *hash* [Tipos de](#page-85-0) *hashing*

# Reflexão

#### *Hashing*:

#### **Acesso direto**, mas endereçamento indireto:

- $\bullet$  Função de mapeamento  $h(k) \neq k$ , em geral,
- <span id="page-67-0"></span>Resolve uso ineficiente do espaço de armazenamento.
- $\bullet$  Ideal:  $\mathcal{O}(1)$ , em média, independente do tamanho do arranjo,
- *Hash* significa (Webster's New World Dictionary):
	- <sup>1</sup> Fazer picadinho de carne e vegetais para cozinhar,
	- Fazer uma bagunca.

[Conceitos](#page-68-0) [Funções](#page-74-0) *hash* [Tipos de](#page-85-0) *hashing*

# Sumário

#### **[Busca](#page-2-0)**

- **·** [Introdução](#page-2-0)
- [Busca Sequencial](#page-9-0)  $\bullet$
- [Busca Binária](#page-37-0)  $\bullet$
- [Outros tipos de Busca](#page-46-0)
	- **·** [Busca por interpolação](#page-46-0)
	- [Busca em árvores](#page-49-0)  $\bullet$

# 3 *[Hashing](#page-67-0)*

#### **• [Conceitos](#page-68-0)**

- [Funções](#page-74-0) *hash*
- [Tipos de](#page-85-0) *hashing*

<span id="page-68-0"></span>- K 트 K K 트 K - 트 트 YO Q O

←母

 $\mathbf{p}$ 

4日下

<span id="page-69-0"></span>[Conceitos](#page-68-0) [Funções](#page-74-0) *hash* [Tipos de](#page-85-0) *hashing*

# *Hashing*: Conceitos e definições

- Também conhecido como tabela de **espalhamento** ou de **dispersão**,
- *Hashing* é uma técnica que utiliza uma função *h* para transformar uma chave *k* em um endereço:
	- O endereço é usado para armazenar e recuperar registros.
- Ideia: particionar um conjunto de elementos (possivelmente infinito) em um número finito de classes:
	- *B* classes, de 0 a *B* − 1,
	- Classes são chamadas de *buckets*.

[Busca](#page-2-0) [Outros tipos de Busca](#page-46-0) *[Hashing](#page-67-0)* [Conceitos](#page-68-0) [Funções](#page-74-0) *hash* [Tipos de](#page-85-0) *hashing*

# *Hashing*: Conceitos e definições

- Conceitos relacionados:
	- A função *h* é chamada de função *hash*,
	- *h*(*k*) retorna o valor *hash* de *k*:
		- Usado como endereço para armazenar a informação cuja chave é *k*.
	- *k* pertence ao *bucket h*(*k*).

<span id="page-70-0"></span>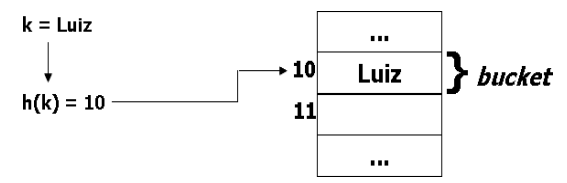

- A função *hash* é utilizada para inserir, remover ou buscar um elemento:
	- Deve ser determinística, ou seja, resultar sempre no mesmo valor para uma determinada [ch](#page-69-0)[av](#page-71-0)[e](#page-69-0)[.](#page-70-0) K 로 > 로 로 > 9 Q @

[Busca](#page-2-0) [Outros tipos de Busca](#page-46-0) *[Hashing](#page-67-0)* [Conceitos](#page-68-0) [Funções](#page-74-0) *hash* [Tipos de](#page-85-0) *hashing*

# *Hashing*: Conceitos e definições

- Colisão: ocorre quando a função *hash* produz o mesmo endereço para chaves diferentes:
	- As chaves com mesmo endereço são ditas "sinônimos".

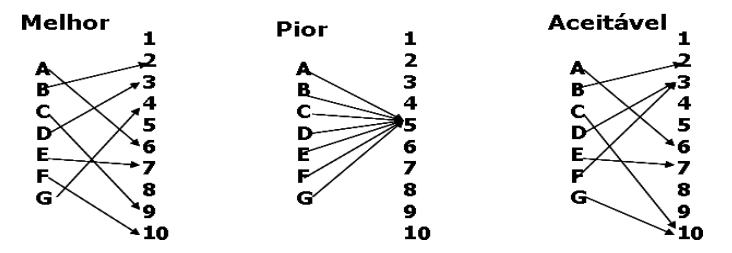

<span id="page-71-0"></span>K ロ X K @ X X 황 X X 황 X 홍(백 X 9 Q Q\*
**[Busca](#page-2-0)** [Outros tipos de Busca](#page-46-0) *[Hashing](#page-67-0)* [Conceitos](#page-68-0) [Funções](#page-74-0) *hash* [Tipos de](#page-85-0) *hashing*

### *Hashing*: Conceitos e definições

- Distribuição uniforme é muito difícil:
	- Dependente de cálculos matemáticos e estatísticos complexos.
- Função que aparente gerar endereços aleatórios:
	- Existe chance de alguns endereços serem gerados mais de uma vez e de alguns nunca serem gerados.
- Existem alternativas melhores que a puramente aleatória,
- Segredos para um bom *hashing*:
	- Escolher uma boa função *hash* (em função dos dados):
		- Distribui uniformemente os dados, na medida do possível: *Hash* uniforme.
		- **•** Evita colisões.
		- É fácil/rápida de computar.
	- Estabelecer uma boa estratégia para tratamento de colisões. K ロ ▶ K 何 ▶ K ヨ ▶ K ヨ ▶ (ヨ)도 19 Q Q

[Conceitos](#page-68-0) [Funções](#page-74-0) *hash* [Tipos de](#page-85-0) *hashing*

### Exemplo de função *hash*

- Técnica simples e muito utilizada que produz bons resultados:
	- Para chaves inteiras, calcular o resto da divisão *k*/*B* (*k*%*B*), sendo que o resto indica a posição de armazenamento:
		- $\bullet$  *k* = valor da chave, *B* = tamanho do espaço de endereçamento.
	- Para chaves tipo string, tratar cada caractere como um valor inteiro (ASCII), somá-los e pegar o resto da divisão por *B*,
	- **B** deve ser primo, preferencialmente.

[Funções](#page-74-0) *hash* [Tipos de](#page-85-0) *hashing*

### Sumário

### **[Busca](#page-2-0)**

- **·** [Introdução](#page-2-0)
- [Busca Sequencial](#page-9-0)  $\bullet$
- [Busca Binária](#page-37-0)  $\bullet$
- [Outros tipos de Busca](#page-46-0)
	- **·** [Busca por interpolação](#page-46-0)
	- [Busca em árvores](#page-49-0)  $\bullet$

### 3 *[Hashing](#page-67-0)*

- **[Conceitos](#page-68-0)**
- [Funções](#page-74-0) *hash*
- [Tipos de](#page-85-0) *hashing*

<span id="page-74-0"></span>- K 트 K K 트 K - 트 트 YO Q O

←母

 $\mathbf{p}$ 

4日下

[Conceitos](#page-68-0) [Funções](#page-74-0) *hash* [Tipos de](#page-85-0) *hashing*

### Exemplo de função *hash*

#### **•** Exemplo:

- Seja *B* um arranjo de 7 elementos:
	- Inserção dos números 1, 5, 10, 20, 25, 24.

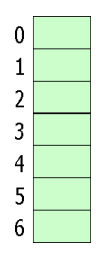

**← ロ ▶ + 伊** 

 $\mathbf{p}$ 

- K 트 K K 트 K - 트 트 YO Q O

[Conceitos](#page-68-0) [Funções](#page-74-0) *hash* [Tipos de](#page-85-0) *hashing*

### Exemplo de função *hash*

#### **•** Exemplo:

- Seja *B* um arranjo de 7 elementos:
	- **·** Inserção dos números 1, 5, 10, 20, 25, 24.

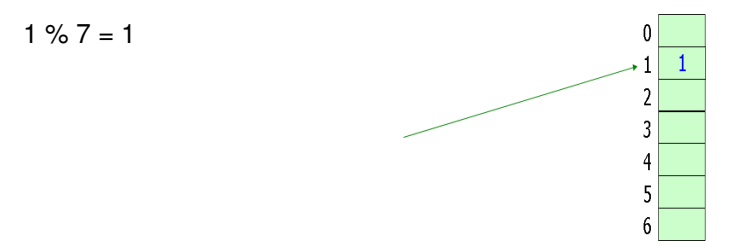

[Conceitos](#page-68-0) [Funções](#page-74-0) *hash* [Tipos de](#page-85-0) *hashing*

### Exemplo de função *hash*

#### **•** Exemplo:

- Seja *B* um arranjo de 7 elementos:
	- $\bullet$  Inserção dos números 1, 5, 10, 20, 25, 24.

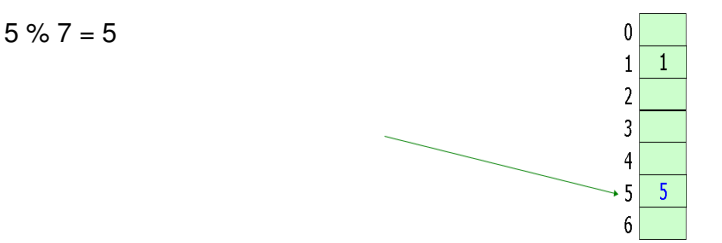

[Conceitos](#page-68-0) [Funções](#page-74-0) *hash* [Tipos de](#page-85-0) *hashing*

### Exemplo de função *hash*

#### **•** Exemplo:

- Seja *B* um arranjo de 7 elementos:
	- $\bullet$  Inserção dos números 1, 5, 10, 20, 25, 24.

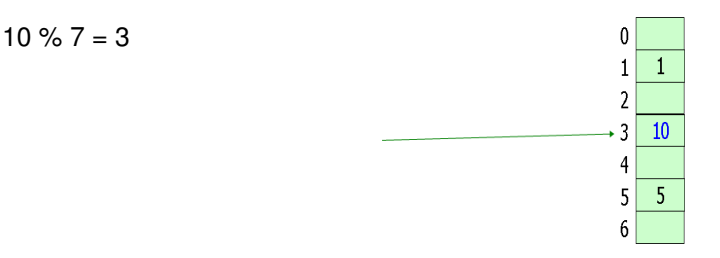

[Conceitos](#page-68-0) [Funções](#page-74-0) *hash* [Tipos de](#page-85-0) *hashing*

### Exemplo de função *hash*

#### **•** Exemplo:

- Seja *B* um arranjo de 7 elementos:
	- **·** Inserção dos números 1, 5, 10, 20, 25, 24.

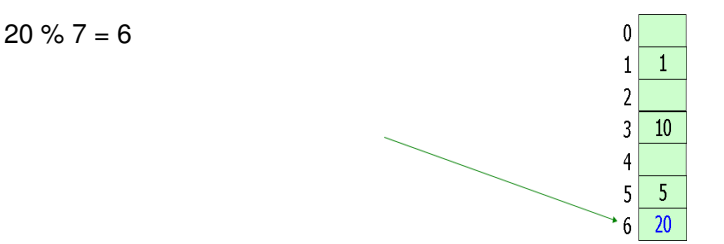

[Conceitos](#page-68-0) [Funções](#page-74-0) *hash* [Tipos de](#page-85-0) *hashing*

### Exemplo de função *hash*

#### **•** Exemplo:

- Seja *B* um arranjo de 7 elementos:
	- **·** Inserção dos números 1, 5, 10, 20, 25, 24.

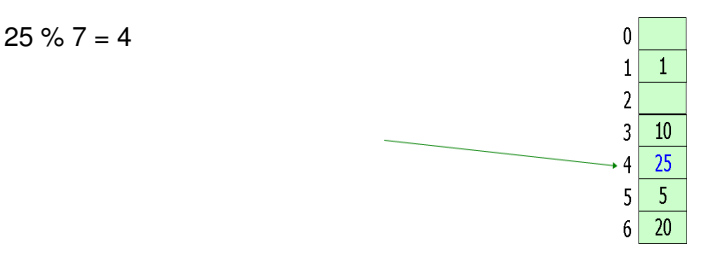

[Conceitos](#page-68-0) [Funções](#page-74-0) *hash* [Tipos de](#page-85-0) *hashing*

### Exemplo de função *hash*

 $24 \% 7 = 3$ 

- **•** Exemplo:
	- Seja *B* um arranjo de 7 elementos:
		- **·** Inserção dos números 1, 5, 10, 20, 25, 24.

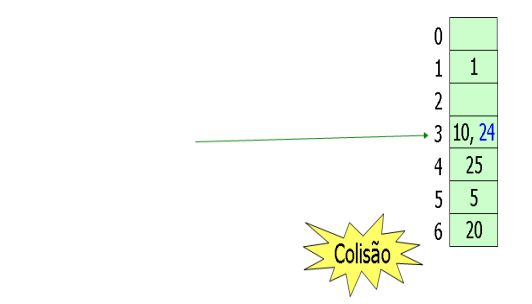

4 ロ ▶ 4 伊

 $\mathbf{p}$ 

( I → ( I → II → ) 4 0 →

[Conceitos](#page-68-0) [Funções](#page-74-0) *hash* [Tipos de](#page-85-0) *hashing*

### Exemplo de função *hash*

- Exemplo com string: mesmo raciocínio:
	- Seja *B* um arranjo de 13 elementos:
		- $\bullet$  LOWEL = 76 79 87 69 76.
		- $\bullet$  L+O+W+E+L = 387,
		- $h(LOWEL) = 387 % 13 = 10.$
	- Qual a idéia por trás da função *hash* que usa o resto?
		- Os elementos sempre caem no intervalo entre 0 e *n* − 1
	- Outras funções *hash*?
	- Como você trataria colisões?

[Conceitos](#page-68-0) [Funções](#page-74-0) *hash* [Tipos de](#page-85-0) *hashing*

# Funções *hash*

- Às vezes, deseja-se que chaves próximas sejam armazenadas em locais próximos:
	- Por exemplo, em um compilador, os identificadores de variáveis *pt* e *pts*.
- Normalmente, não se quer tal propriedade:
	- Questão da aleatoriedade aparente:
		- *Hash* uniforme, com menor chance de colisão.
- Função *hash* escolhida deve espelhar o que se deseja.

▶ 제품 ▶ 제품 ▶ (토)님, 10,4,0

**← ロ ▶ → 伊** 

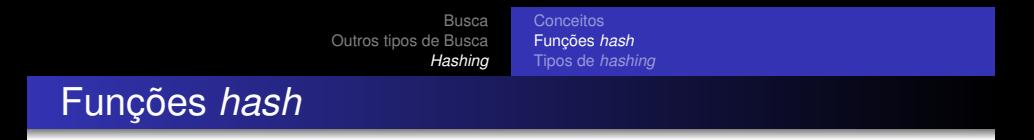

- Pergunta: supondo que se deseja armazenar *n* elementos em uma tabela de *m* posições, qual o número esperado de elementos por posição na tabela?
	- Fator de carga  $\alpha = n/m$ .

[Funções](#page-74-0) *hash* [Tipos de](#page-85-0) *hashing*

## Sumário

### **[Busca](#page-2-0)**

- **·** [Introdução](#page-2-0)
- [Busca Sequencial](#page-9-0)  $\bullet$
- [Busca Binária](#page-37-0)  $\bullet$
- [Outros tipos de Busca](#page-46-0)
	- **·** [Busca por interpolação](#page-46-0)
	- [Busca em árvores](#page-49-0)  $\bullet$

### 3 *[Hashing](#page-67-0)*

- **[Conceitos](#page-68-0)**
- [Funções](#page-74-0) *hash*
- [Tipos de](#page-85-0) *hashing*

<span id="page-85-0"></span>( I → ( I → II → ) 4 0 →

←母

 $\mathbf{p}$ 

4日下

[Conceitos](#page-68-0) [Funções](#page-74-0) *hash* [Tipos de](#page-85-0) *hashing*

### Tipos de *Hashing*

### **1** Estático:

- Espaço de endereçamento não muda,
- Fechado: Permite armazenar um conjunto de informações de tamanho limitado:
	- Técnicas de *rehash* para tratamento de colisões,
	- Overflow progressivo,
	- 2 *a* . função *hash*.
- Aberto: Permite armazenar um conjunto de informações de tamanho potencialmente ilimitado:
	- Encadeamento de elementos para tratamento de colisões.
- <sup>2</sup> Dinâmico:
	- Espaço de endereçamento pode aumentar.

[Funções](#page-74-0) *hash* [Tipos de](#page-85-0) *hashing*

### *Hashing* estático

- *Hashing* fechado:
	- Uma tabela de *buckets* é utilizada para armazenar informações:
		- Os elementos são armazenados na própria tabela: Normalmente conhecido como endereçamento aberto.
	- Colisões: aplicar técnicas de *rehash*:
		- *Overflow* progressivo,
		- 2 *a* . função *hash*.

[Conceitos](#page-68-0) [Funções](#page-74-0) *hash* [Tipos de](#page-85-0) *hashing*

## *Hashing* estático

- Técnicas de *rehash*:
	- Se posição *h*(*k*) está ocupada (lembre-se de que *h*(*k*) é um índice da tabela), aplicar função de *rehash* sobre *h*(*k*), que deve retornar o próximo *bucket* livre: *rh*(*h*(*k*)),
	- Características de uma boa função de *rehash*:
		- Cobrir o máximo de índices entre 0 e *B* − 1,
		- Evitar agrupamentos de dados.
	- Além de utilizar o índice resultante de *h*(*k*) na função de *rehash*, pode-se usar a própria chave *k* e outras funções *hash*.

[Busca](#page-2-0) [Outros tipos de Busca](#page-46-0) *[Hashing](#page-67-0)* [Conceitos](#page-68-0) [Funções](#page-74-0) *hash* [Tipos de](#page-85-0) *hashing*

### *Hashing* estático

#### • Overflow progressivo:

*rh*(*h*(*k*)) = (*h*(*k*) + *i*)%*B*, com *i* variando de 1 a *B* − 1 (*i* é incrementado a cada tentativa).

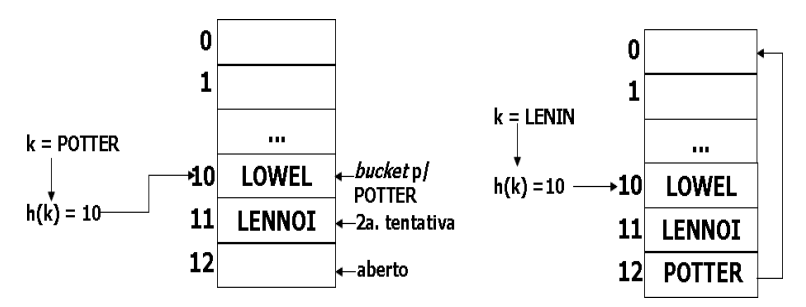

K ロ ▶ K @ ▶ K 경 ▶ K 경 ▶ (경)도 19 Q @

[Busca](#page-2-0) [Outros tipos de Busca](#page-46-0) *[Hashing](#page-67-0)* [Funções](#page-74-0) *hash* [Tipos de](#page-85-0) *hashing*

### *Hashing* estático

#### • Overflow progressivo:

*rh*(*h*(*k*)) = (*h*(*k*) + *i*)%*B*, com *i* variando de 1 a *B* − 1 (*i* é incrementado a cada tentativa).

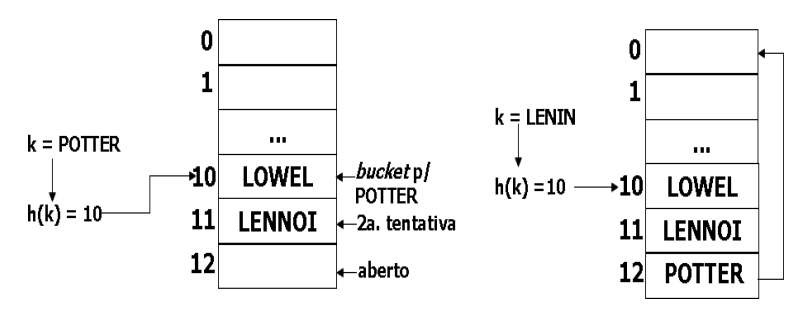

Como saber que a informação procurada não está armazenada?

K ロ ▶ K 何 ▶ K ヨ ▶ K ヨ ▶ (ヨ)도 19 Q Q

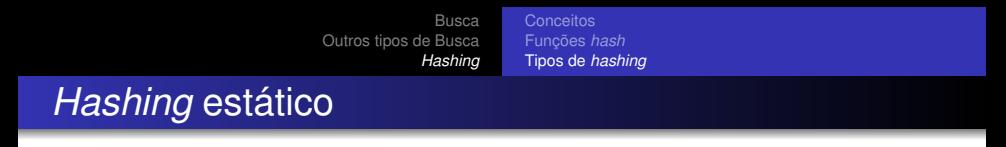

Exemplo de dificuldade: busca pelo nome "Smith":

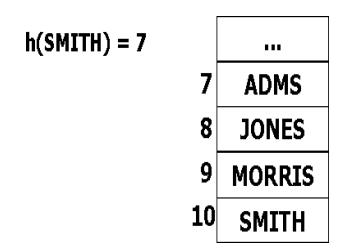

• Pode ter que percorrer muitos campos.

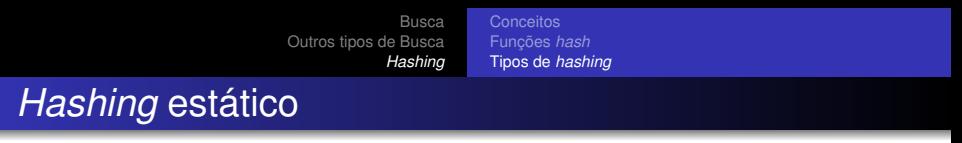

Exemplo de dificuldade: busca pelo nome "Smith":

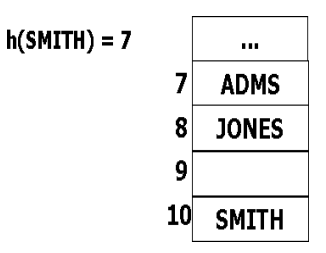

A remoção do elemento no índice 9 pode causar uma falha na busca.

[Busca](#page-2-0) [Outros tipos de Busca](#page-46-0) *[Hashing](#page-67-0)* [Conceitos](#page-68-0) [Funções](#page-74-0) *hash* [Tipos de](#page-85-0) *hashing Hashing* estático

Exemplo de dificuldade: busca pelo nome "Smith":

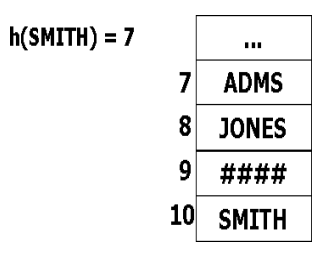

Solução para remoção de elementos: não eliminar elemento, mas indicar que a posição foi esvaziada e que a busca deve continuar.

[Conceitos](#page-68-0) [Funções](#page-74-0) *hash* [Tipos de](#page-85-0) *hashing*

## *Hashing* estático

- *Overflow* progressivo:
	- **•** Exemplo anterior:  $rh(h(k)) = (h(k) + i)\%B$ , com  $i = 1...B - 1$ :
		- Chamada **sondagem linear**, pois todas as posições da tabela são checadas, no pior caso.
	- Outro exemplo:  $rh(h(k)) = (h(k) + c_1 * i + c_2 * i^2)\%B$ , com
		- $i = 1...B 1$  e constantes  $c_1$  e  $c_2$ :
			- Chamada **sondagem quadrática**, considerada melhor do que a linear, pois evita "mais" o agrupamento de elementos.

[Conceitos](#page-68-0) [Funções](#page-74-0) *hash* [Tipos de](#page-85-0) *hashing*

## *Hashing* estático

#### *Overflow* progressivo:

- Vantagem:
	- **•** Simplicidade.
- **o** Desvantagens:
	- 1 Agrupamento de dados<br>(causado por colisões),
	- 2 Com estrutura cheia a busca fica lenta,<br>Dificulta incorcãos **a busca de la busca función de la partida**
	- 3 Dificulta inserções e remoções.

*overflow* progressivo

[Conceitos](#page-68-0) [Funções](#page-74-0) *hash* [Tipos de](#page-85-0) *hashing*

### *Hashing* estático

- 2 *a* . função *hash*, ou *hash* duplo:
	- Uso de 2 funções:
		- *h*(*k*): função *hash* primária,
		- *haux*(*k*): função *hash* secundária.
	- Exemplo: *rh*(*h*(*k*)) = (*h*(*k*) + *i* ∗ *haux*(*k*))%*B*, com
		- $i = 1...B 1$ .
	- Algumas boas funções:
		- $h(k) = k\%B$ ,
		- $h$ *aux*(*k*) = 1 +  $k\%$  (*B* − 1).

[Funções](#page-74-0) *hash* [Tipos de](#page-85-0) *hashing*

### *Hashing* estático

- 2 *a* . função *hash*, ou *hash* duplo:
	- Vantagem:
		- Evita agrupamento de dados, em geral. Por quê?
	- Desvantagens:
		- Difícil achar funções *hash* que, ao mesmo tempo, satisfaçam os critérios de cobrir o máximo de índices da tabela e evitem agrupamento de dados,
		- Operações de buscas, inserções e remoções são mais difíceis.

[Busca](#page-2-0) [Outros tipos de Busca](#page-46-0) *[Hashing](#page-67-0)* [Conceitos](#page-68-0) [Funções](#page-74-0) *hash* [Tipos de](#page-85-0) *hashing*

## *Hashing* estático

- Alternativamente, em vez de fazer o *hashing* utilizando uma função *hash* e uma função de *rehash*, podemos representar isso em uma única função dependente do número da tentativa (*i*),
- $\bullet$  Por exemplo:  $h(k, i) = (k + i)\%B$ , com  $i = 0...B 1$ :
	- A função *h* depende agora de dois fatores: a chave *k* e a iteração *i*,
	- $\bullet$  Note que  $i = 0$  na primeira execução, resultando na função *hash* tradicional de divisão que já conhecíamos,
	- Quando *i* = 1...*B* − 1, já estamos aplicando a função de *rehash* de sondagem linear.

[Busca](#page-2-0) [Outros tipos de Busca](#page-46-0) *[Hashing](#page-67-0)* [Conceitos](#page-68-0)

[Funções](#page-74-0) *hash* [Tipos de](#page-85-0) *hashing*

### *Hashing* estático

Exercício: implemente uma sub-rotina de inserção utilizando função *hash* anterior:

```
#define B 100
#define h(k,i) (k+i)%B
int inserir(int T[], int k)
{
 int i, j;
 for (i=0; i< B; i++){
   j=h(k,i);if (T[i]=-1){
      T[i]=k;
      return(j);
    }
 }
 return(-1) //tabela já está cheia
}
```
K ロ K K @ K K 경 K K 경 K (평 K (평 H K Y) Q (여

[Funções](#page-74-0) *hash* [Tipos de](#page-85-0) *hashing*

### *Hashing* estático

#### *Hashing* aberto:

- A tabela de *buckets*, indo de 0 a *B* − 1, contém apenas ponteiros para uma lista de elementos,
- Quando há colisão, o sinônimo é inserido no *bucket* como um novo nó da lista,
- Busca deve percorrer a lista.

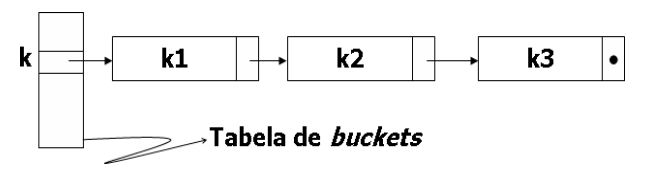

- □ ▶ - ← 向

ミメ メヨメ

*Hashing* estático

- Se as listas estiverem ordenadas, reduz-se o tempo de busca:
	- Dificuldade deste método?

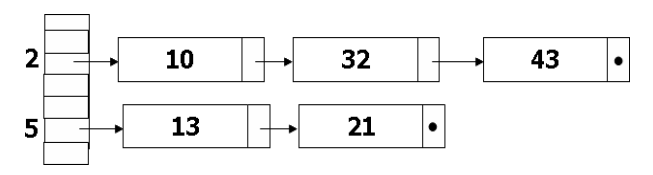

4 ロ ▶ 4 伊

 $\sim$ 

化重新润滑剂

[Conceitos](#page-68-0) [Funções](#page-74-0) *hash* [Tipos de](#page-85-0) *hashing*

[Conceitos](#page-68-0) [Funções](#page-74-0) *hash* [Tipos de](#page-85-0) *hashing*

### *Hashing* estático

#### • Vantagens:

- A tabela pode receber mais itens mesmo quando um bucket já foi ocupado,
- Permite percorrer a tabela por ordem de valor *hash*.
- **o** Desvantagens:
	- Espaço extra para as listas,
	- Listas longas implicam em muito tempo gasto na busca:
		- Se as listas estiverem ordenadas, reduz-se o tempo de busca,
		- Custo extra com a ordenação.

[Conceitos](#page-68-0) [Funções](#page-74-0) *hash* [Tipos de](#page-85-0) *hashing*

## *Hashing* estático: Eficiência

#### ● Hashing fechado:

- Depende da técnica de *rehash*:
	- Com *overflow* progressivo, após várias inserções e remoções, o número de acessos aumenta.
- A tabela pode ficar cheia,
- Pode haver mais espaço para a tabela, pois não são necessários ponteiros e campos extras como no *hashing* aberto.
- *Hashing* aberto:
	- Depende do tamanho das listas e da função *hash*:
		- Listas longas degradam desempenho,
		- **Poucas colisões implicam em listas pequenas.**

K ロ ▶ K @ ▶ K 경 ▶ K 경 ▶ (경)도 19 Q @

[Conceitos](#page-68-0) [Funções](#page-74-0) *hash* [Tipos de](#page-85-0) *hashing*

### Algumas boas funções *hash*

- Divisão:
	- $h(k) = k\%m$ , com *m* tendo um tamanho primo, de preferência.
- **Multiplicação:** 
	- *h*(*k*) = (*k* ∗ *A*%1) ∗ *m*, com *A* sendo uma constante entre 0 e 1:
		- (*k* ∗ *A*%1) recupera a parte fracionária de *k* ∗ *A*,
		- Knuth sugere  $A = \frac{\sqrt{5}-1}{2} = 0,6180...$

K ロ ▶ K 個 ▶ K ヨ ▶ K ヨ ▶ - ヨ(ヨ) 9 9.0

**[Busca](#page-2-0)** [Outros tipos de Busca](#page-46-0) *[Hashing](#page-67-0)* [Conceitos](#page-68-0)

#### [Funções](#page-74-0) *hash* [Tipos de](#page-85-0) *hashing*

### Algumas boas funções *hash*

#### *Hash* universal:

- A função *hash* é escolhida aleatoriamente no início de cada execução, de forma que minimize/evite tendências das chaves,
- $\bullet$  Por exemplo,  $h(k) = ((A * k + B)\%P)\%m$ :
	- *P* é um número primo maior do que a maior chave *k*,
	- *A* é uma constante escolhida aleatoriamente de um conjunto de constantes {0, 1, 2, ..., *P* − 1} no início da execução,
	- *B* é uma constante escolhida aleatoriamente de um conjunto de constantes {1, 2, ..., *P* − 1} no início da execução.
- Diz-se que *h* representa uma coleção de funções universal.  $\bullet$

[Busca](#page-2-0) [Outros tipos de Busca](#page-46-0) *[Hashing](#page-67-0)* [Conceitos](#page-68-0) [Funções](#page-74-0) *hash* [Tipos de](#page-85-0) *hashing*

### *Hashing*

#### *Hash* perfeito:

- Quando não há colisão:
	- Aplicável em um cenário em que o conjunto de chaves é estático,
	- Exemplo de cenário deste tipo?
- Exemplo de *hash* perfeito:
	- *Hashing* em 2 níveis,
	- Uma primeira função *hash* universal é utilizada para encontrar a posição na tabela, sendo que cada posição da tabela contém uma outra tabela (ou seja, outro arranjo),
	- Uma segunda funçao *hash* universal é utilizada para indicar a posição do elemento na nova tabela.

#### [Conceitos](#page-68-0) [Funções](#page-74-0) *hash* [Tipos de](#page-85-0) *hashing*

### *Hashing* dinâmico

- O tamanho do espaço de endereçamento (número de *buckets*) pode aumentar,
- Exemplo de *hashing* dinâmico:
	- *Hashing* extensível: Conforme os elementos são inseridos na tabela, o tamanho aumenta se necessário:
		- Supondo que o número máximo de elementos por *bucket* é *N*, sempre que o elemento *N* + 1 surgir, o *bucket* é dividido juntamente com os elementos.

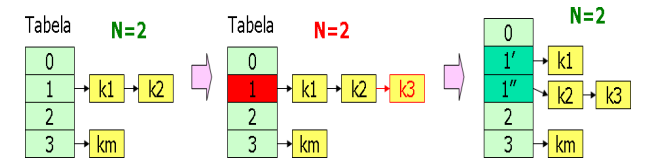

격분

メラメメラト

4日下 ∢ 伊
<span id="page-108-0"></span>[Conceitos](#page-68-0) [Funções](#page-74-0) *hash* [Tipos de](#page-85-0) *hashing*

# *Hashing* dinâmico

- *Hashing* extensível:
	- Em geral, trabalha-se com bits,
	- Após *h*(*k*) ser computada, uma segunda função *f* transforma o índice *h*(*k*) em uma sequência de bits:
		- Os bits são utilizados para indexar de fato a chave.
	- Alternativamente, *h* e *f* podem ser unificadas como uma única função *hash* final.
	- Função *hash* computa sequência de *m* bits para uma chave *k*, mas apenas os *i* primeiro bits (*i* ≤ *m*) do início da sequência são usados como endereço:
		- Se *i* é o número de bits usados, a tabela de *buckets* terá 2*i* entradas,
		- Portanto, tamanho da tabela de *buckets* cresce sempre como potência de 2.
	- *N* é o número de nós permitidos por *bucket*,
	- Tratamento de colisões: listas encad[ea](#page-107-0)[da](#page-109-0)[s](#page-107-0)[, e](#page-108-0)[m](#page-109-0) [g](#page-85-0)[e](#page-118-0)[r](#page-119-0)[a](#page-66-0)[l.](#page-67-0)

[Conceitos](#page-68-0) [Funções](#page-74-0) *hash* [Tipos de](#page-85-0) *hashing*

# *Hashing* dinâmico

*Hashing* extensível: inicialmente, tabela vazia:

• 
$$
m = 4
$$
 (bits),  $N = 2$ .

<span id="page-109-0"></span>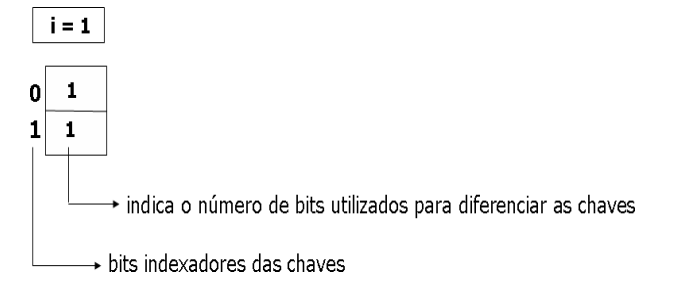

[Conceitos](#page-68-0) [Funções](#page-74-0) *hash* [Tipos de](#page-85-0) *hashing*

## *Hashing* dinâmico

*Hashing* extensível: inserção do elemento 0001:

• 
$$
m = 4
$$
 (bits),  $N = 2$ .

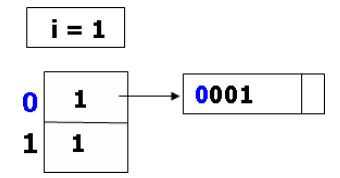

イロトメ 伊 トメミトメミト (毛)ヨ の女の

[Conceitos](#page-68-0) [Funções](#page-74-0) *hash* [Tipos de](#page-85-0) *hashing*

## *Hashing* dinâmico

*Hashing* extensível: inserção do elemento 1001:

• 
$$
m = 4
$$
 (bits),  $N = 2$ .

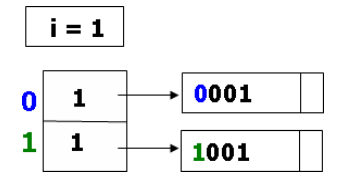

イロトメ 伊 トメミトメミト (毛)ヨ の女の

[Conceitos](#page-68-0) [Funções](#page-74-0) *hash* [Tipos de](#page-85-0) *hashing*

## *Hashing* dinâmico

*Hashing* extensível: inserção do elemento 1100:

• 
$$
m = 4
$$
 (bits),  $N = 2$ .

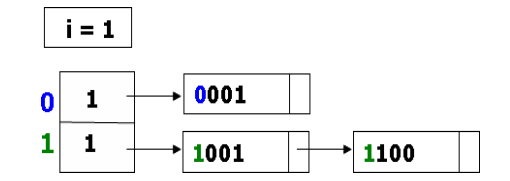

K ロ ▶ K @ ▶ K 평 ▶ K 평 ▶ (평)는 90,0

[Funções](#page-74-0) *hash* [Tipos de](#page-85-0) *hashing*

## *Hashing* dinâmico

### *Hashing* extensível: inserção do elemento 1010:

•  $m = 4$  (bits),  $N = 2$ .

*N* é ultrapassado e a tabela precisa ser rearranjada, pois um único bit não é suficiente para diferenciar os elementos, sendo que o índice em que houve problema tem seu bit incrementado.

$$
i\equiv\mathbf{1}
$$

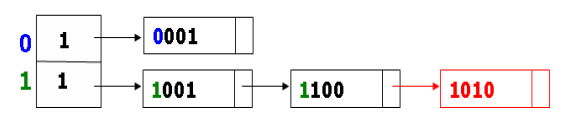

[Conceitos](#page-68-0) [Funções](#page-74-0) *hash* [Tipos de](#page-85-0) *hashing*

## *Hashing* dinâmico

### *Hashing* extensível: rearranjando tabela:

- $m = 4$  (bits),  $N = 2$ .
	- Número de posições (*i*) aumenta para observar a restrição de *N* e chaves são rearranjadas.

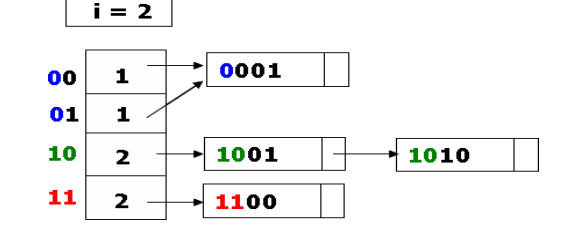

[Conceitos](#page-68-0) [Funções](#page-74-0) *hash* [Tipos de](#page-85-0) *hashing*

## *Hashing* dinâmico

- Exemplo: Insira os elementos 0000, 0111 e 1000, nesta ordem:
	- *Hashing* extensível: resultado das inserções:

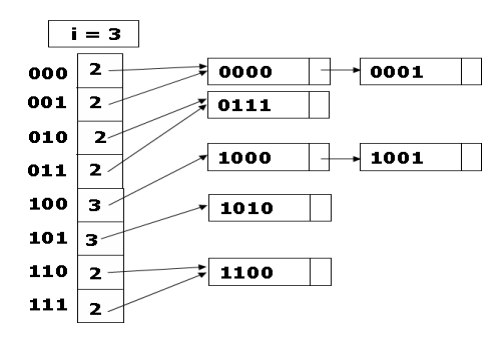

#### [Conceitos](#page-68-0) [Funções](#page-74-0) *hash* [Tipos de](#page-85-0) *hashing*

# *Hashing* dinâmico

### **Vantagens**:

- Custo de acesso constante, determinado pelo tamanho de *N*,
- A tabela pode crescer.

### **Desvantagens**:

- Complexidade extra para gerenciar o aumento do arranjo e a divisão das listas,
- Podem existir sequências de inserções que façam a tabela crescer rapidamente, tendo, contudo, um número pequeno de registros.
- Quais são as principais desvantagens de *hashing*?
	- Os elementos da tabela não são armazenados sequencialmente e nem sequer existe um método prático para percorrê-los em sequência.

K ロ ▶ K 何 ▶ K ヨ ▶ K ヨ ▶ (ヨ)도 19 Q Q

[Funções](#page-74-0) *hash* [Tipos de](#page-85-0) *hashing*

## Métodos de Busca: Resumo

- **•** Busca sequencial,
- **•** Busca sequencial indexada,
- **·** Busca binária,
- **Busca por interpolação,**
- **Busca em árvores:** 
	- AVLs.
- *Hashing*.

- K 트 K K 트 K - 트 트 YO Q O

**← ロ ▶ → 伊** 

[Conceitos](#page-68-0) [Funções](#page-74-0) *hash* [Tipos de](#page-85-0) *hashing*

### Métodos de Busca: Resumo

### Critérios para se eleger um (ou mais) método(s):

- **Eficiência da busca.**
- Eficiência de outras operações:
	- **·** Inserção e remoção,
	- Listagem e ordenação de elementos,
	- **o** Outras?
- Frequência das operações realizadas,
- Dificuldade de implementação,  $\bullet$
- Consumo de memória (interna),
- Tempo de acesso a memória externa,
- <span id="page-118-0"></span>• Outros?

# Bibliografia I

- **[1] Cormen, T. H., Leiserson, C. E., Rivest, R. L., Stein, C.** *Algoritmos - Teoria e Prática*. Ed. Campus, Rio de Janeiro, Segunda Edição, 2002.
- **[2] Horowitz, E., Sahni, S. Rajasekaran, S.** *Computer Algorithms*. Computer Science Press, 1998.
- <span id="page-119-0"></span>**i** [3] Pardo, Thiago A. S. Métodos de Busca. SCE-181 Introdução à Ciência da Computação II. *Slides*. Ciência de Computação. ICMC/USP, 2008.

# Bibliografia II

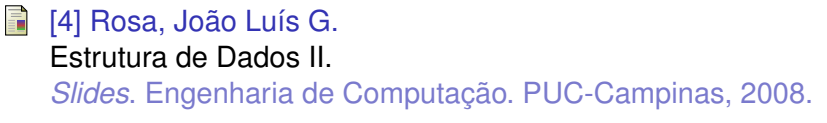

[5] Tenenbaum, A. M., Langsam, Y., Augestein, M. J. *Estruturas de Dados Usando C*. Makron Books, 1995.

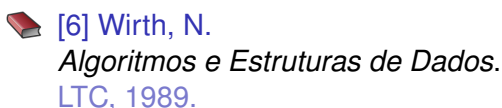